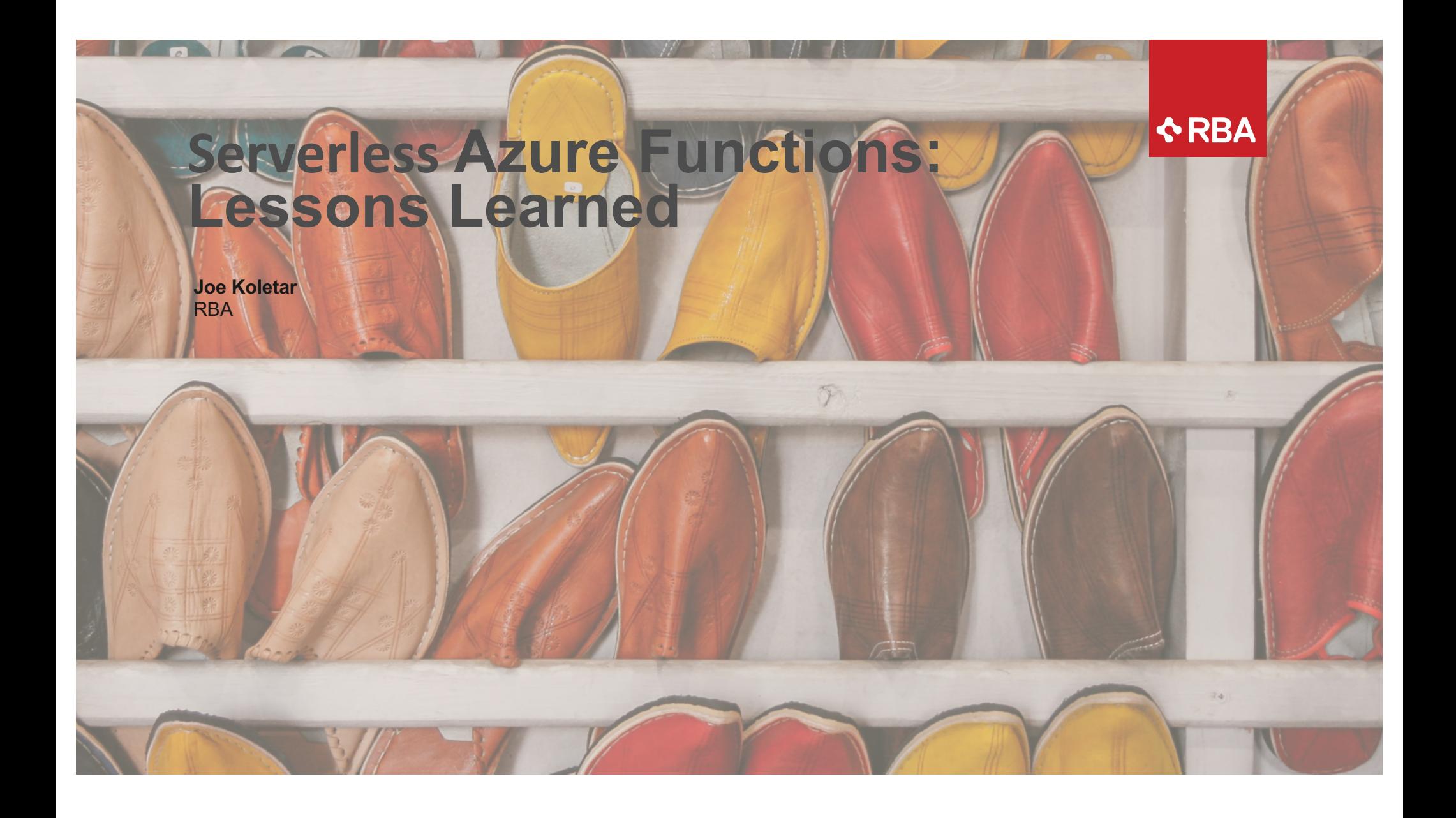

## INTRODUCTIONS

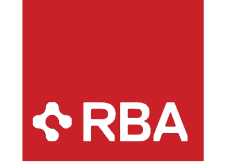

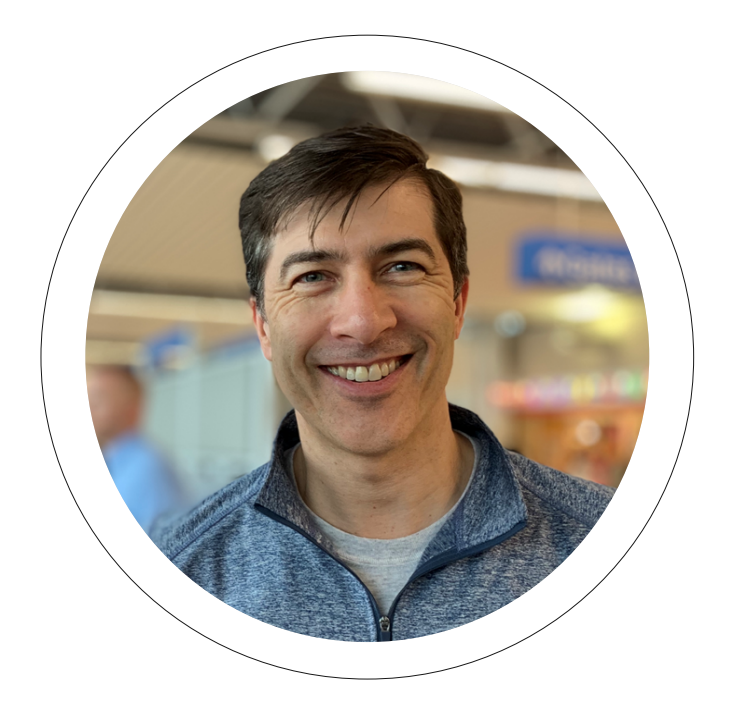

#### Joe Koletar Managing Principal

Engineer

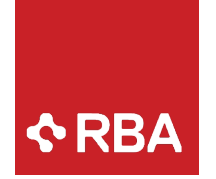

## DESIGNED TO DELIVER

RBA is a digital and technology consultancy headquartered in Wayzata, MN with roots in strategy, design, and technology.

We have designed our services and engagement types to align to the unique needs of our clients. Whether that is adding capacity to a team, helping to deliver a solution on new technologies, or provide support after launch, we are designed to deliver.

#### $28$ ⊕ 扇 Cloud **Modern Digital Custom & Cloud** Infrastructure Workplace **Experience Applications** 户  $\mathcal{Z}$  $\sqrt{2}$ □ Data and **DevOps CRM B2C & B2B Analytics** Commerce **How we engage Project Services Co-Delivery & Staffing ACC** Managed Services

**What we do**

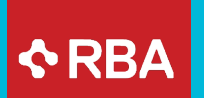

## BACKGROUND

What we are doing

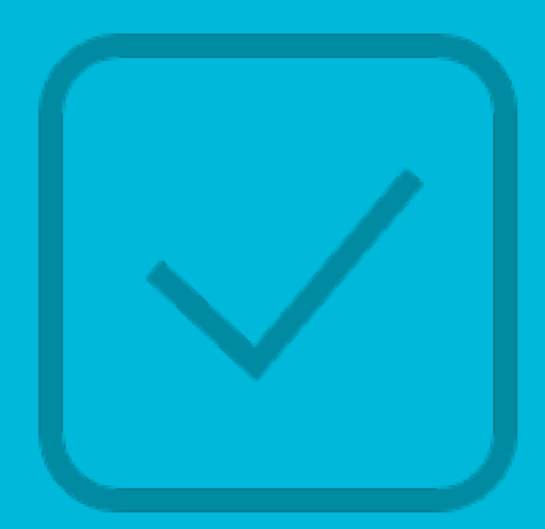

## Project Background

- Re-platform eCommerce for Caleres
- Supports 15 different brands
- Azure based project using Sitecore XP CMS and Sitecore Commerce
- Started on envisioning last summer with plan to launch first sites soon

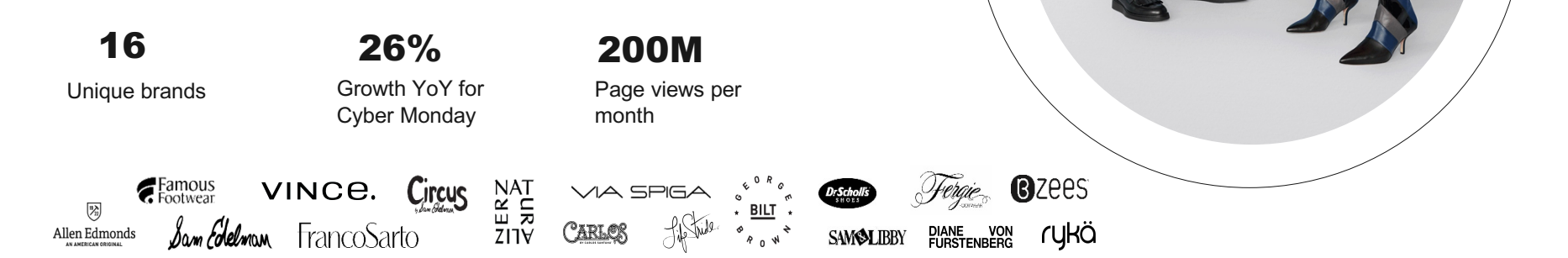

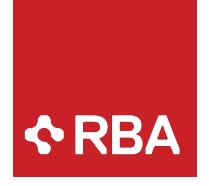

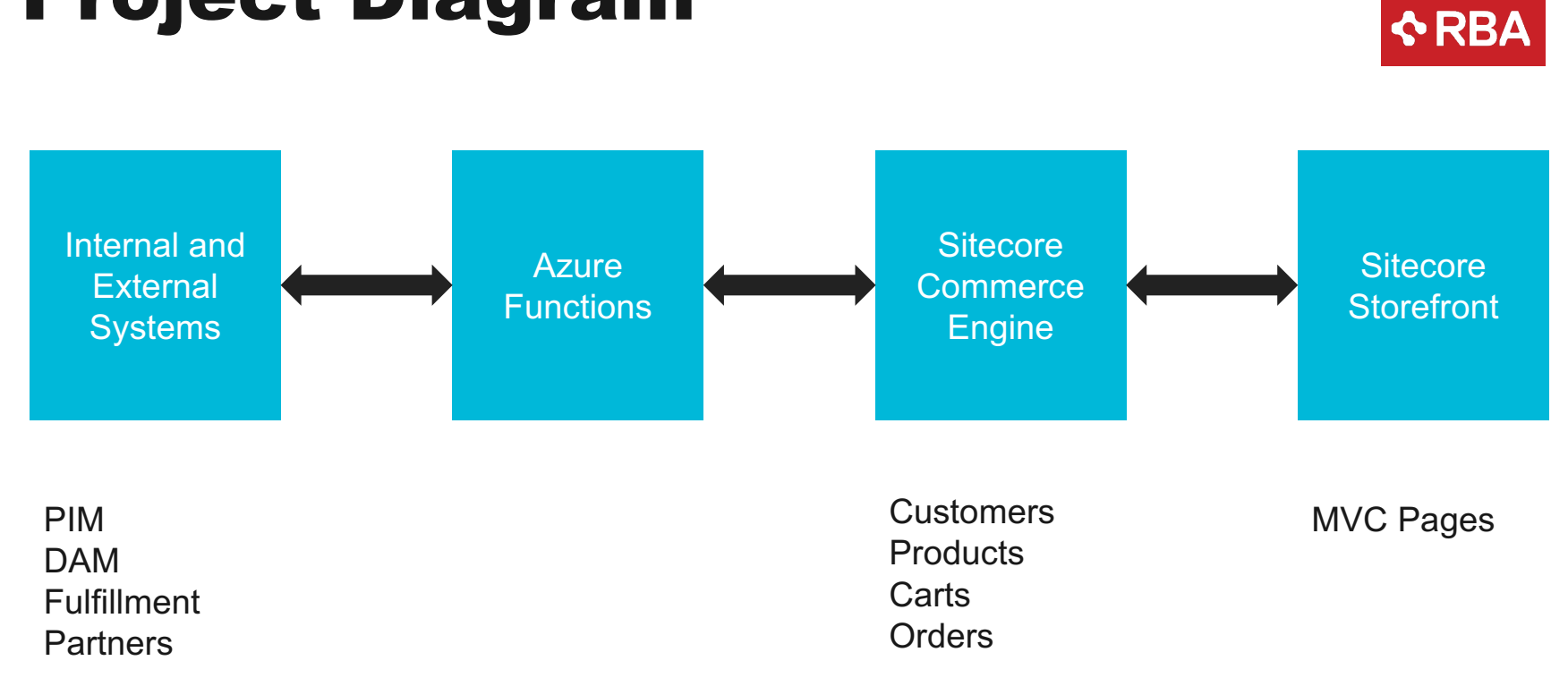

Project Diagram

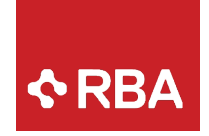

**QRBA** 

## Project Intent

- Functions are replacing a set of Windows services
- Intent was to create highly scalable microservices

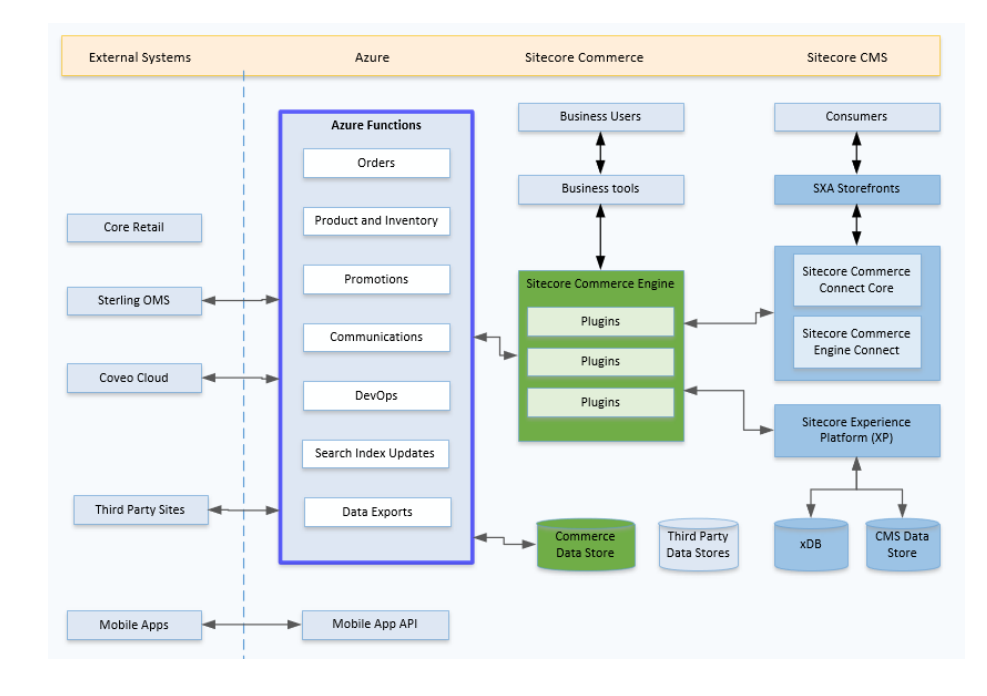

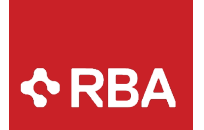

### Azure Functions

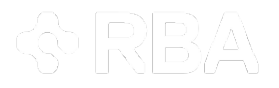

- Functions support small pieces of code in the cloud
- Can be developed in JavaScript, C#, F#, Python, and others
- Can be developed in the portal or IDE
- Capable of being serverless

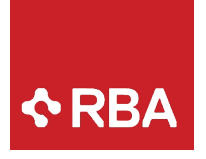

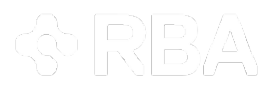

## Serverless

- Abstraction of servers
- Event-driven scalability
- Pay per use

## Azure Function Triggers

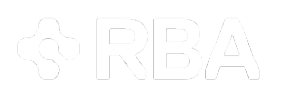

**ARBA** 

Triggers define how a function is invoked

- Available Triggers
	- HTTP
	- Timer
	- GitHub
	- Generic webhook
	- CosmosDB
- Blob Storage
- Azure Storage Queue
- EventHub
- ServiceBus Queue
- ServiceBus Topic

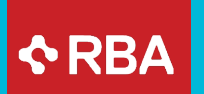

### **SETUP** OPTIONS

Configuration options for your Azure Functions

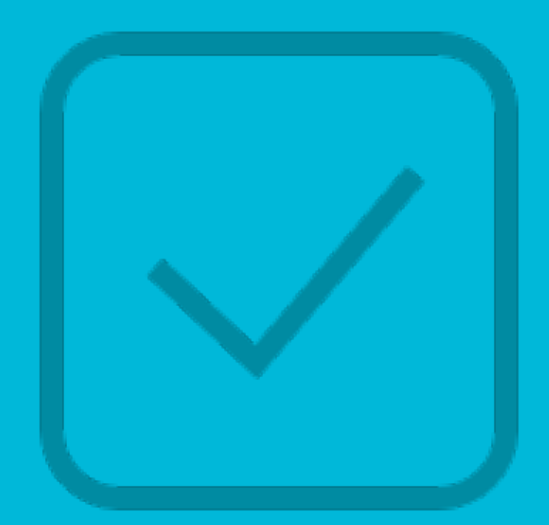

## Hosting Options

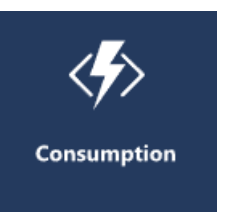

### Consumption

**Serverless** Scales automatically Pay for what you use

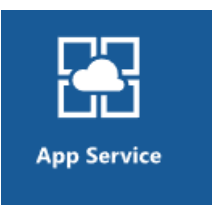

App Service

Runs on dedicated VM Pay for the App Service

Can scale with App Service

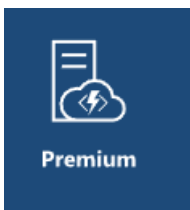

#### Premium

**Serverless** Min/Max scaling Instance sizing Perpetually warm instances Vnet Connectivity

Prepared for MDC 2019

**ARBA** 

# $\triangle$ RBA

### Function App vs Function

### Function App

Can contain more than one function Deployable/scalable unit

### Function

Is uniquely addressable Performs specific action

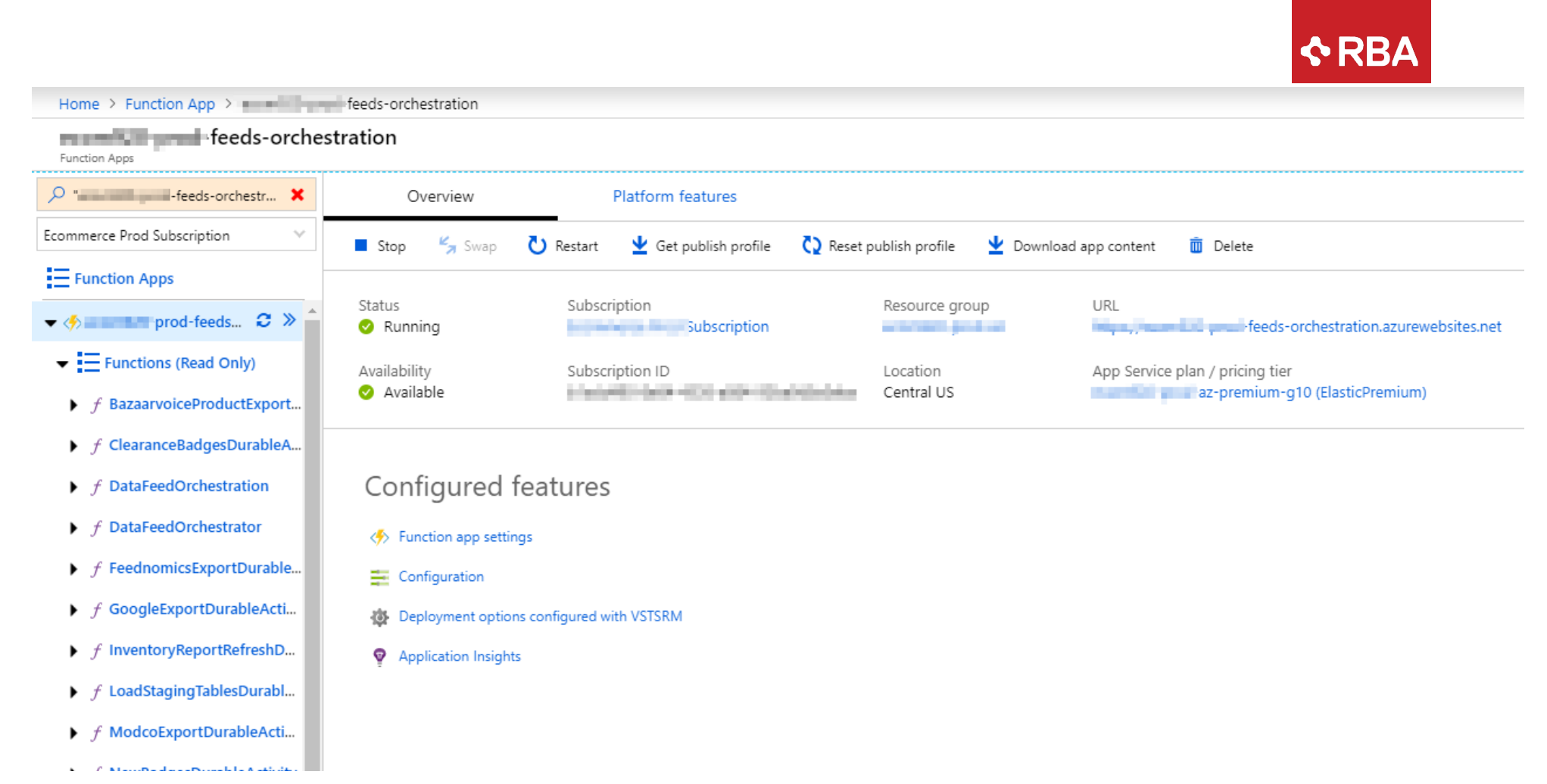

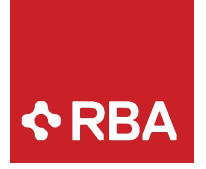

### Versions

### Version 1.x

Uses .NET Framework

Only supports Azure and Windows

### Version 2.x

Runs on .NET Core 2

Support macOS and Linux

All Functions in Function App must share same language

More bindings

Support for dependency injection

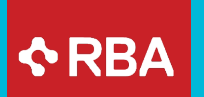

## **SECURITY**

Locked up tight

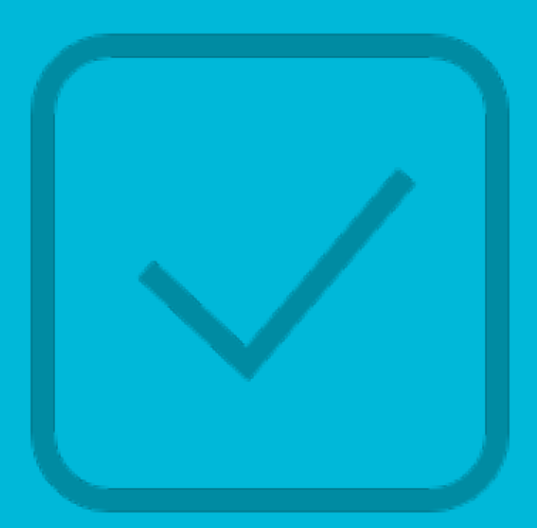

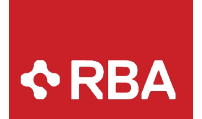

## Connectivity

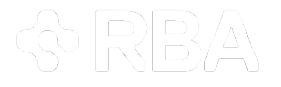

- Project need to support PCI compliance
- Required ability to communicate over Vnet and Hybrid connection
- Azure Functions talking to internal systems
- Use of Vnet required premium plan support
- Use of Hybrid connection required app service plan

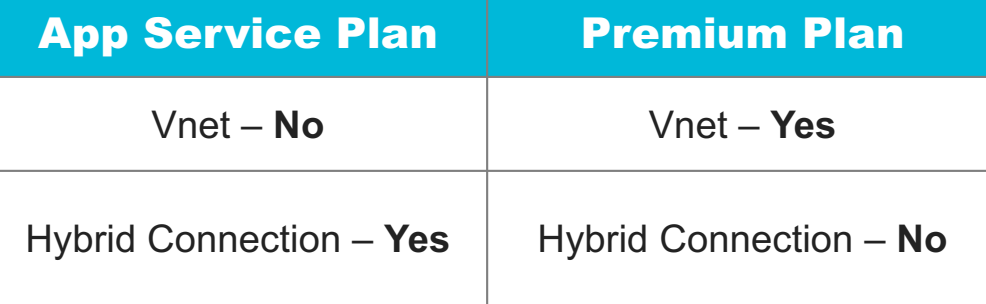

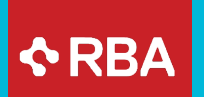

### DATA FLOW

### Getting from here to there

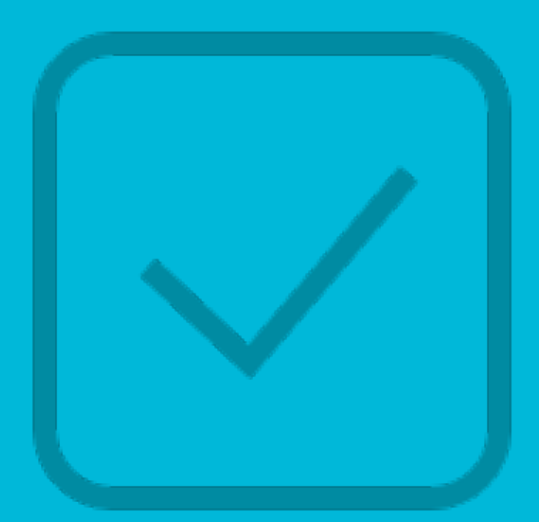

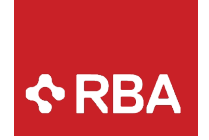

### Azure Service Bus

- Using Azure Service Bus Messages as trigger on most functions
- Advantages of Messages
	- o Guaranteed delivery
	- o Automatic retries
	- o Dead letter queue for failures
	- o Ability to delay delivery
	- o Automatic scaling of functions

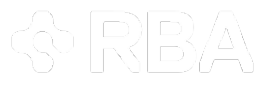

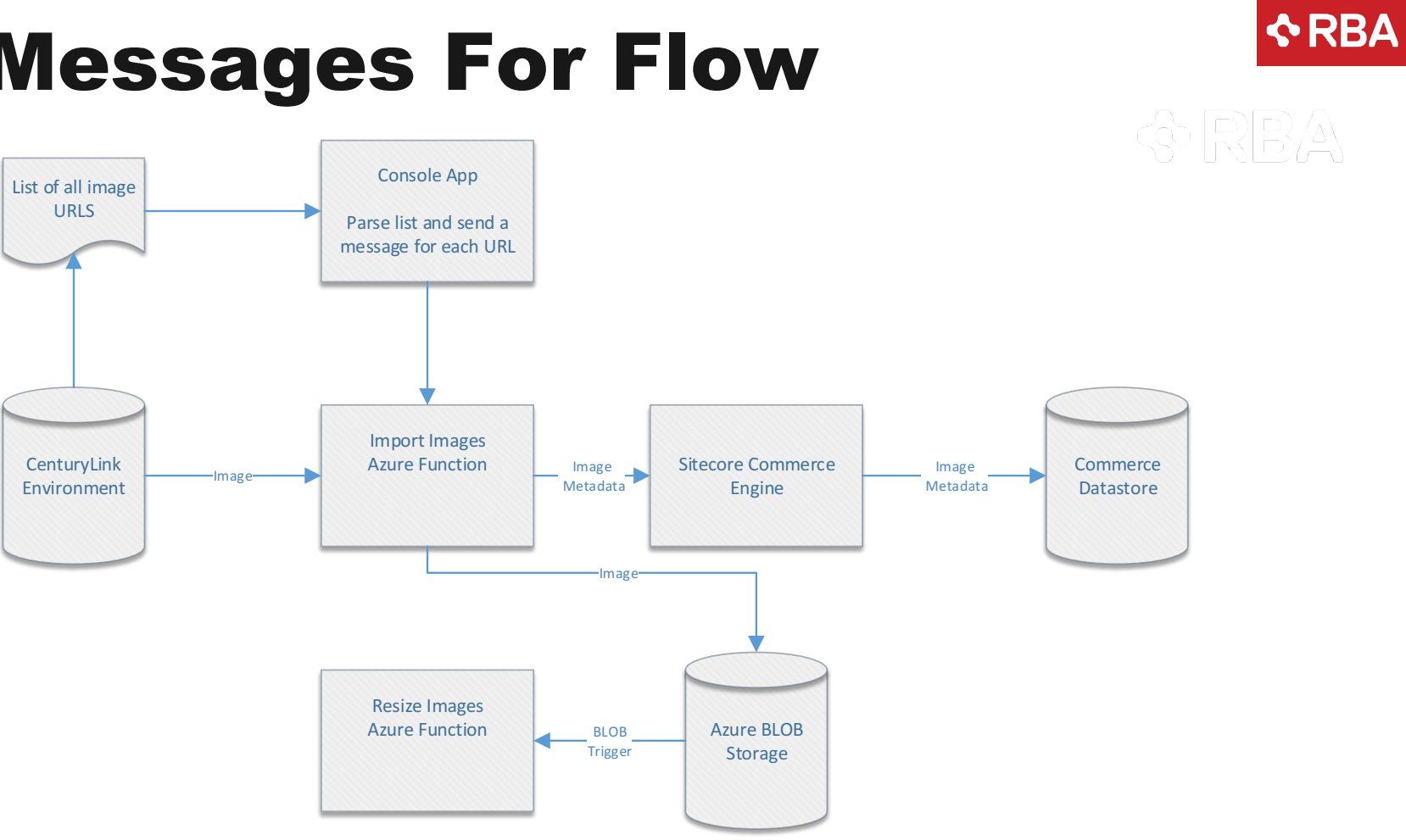

Messages For Flow

### Connecting to Internal Systems

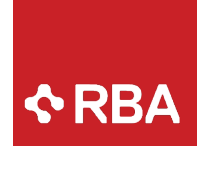

令凤鸟人

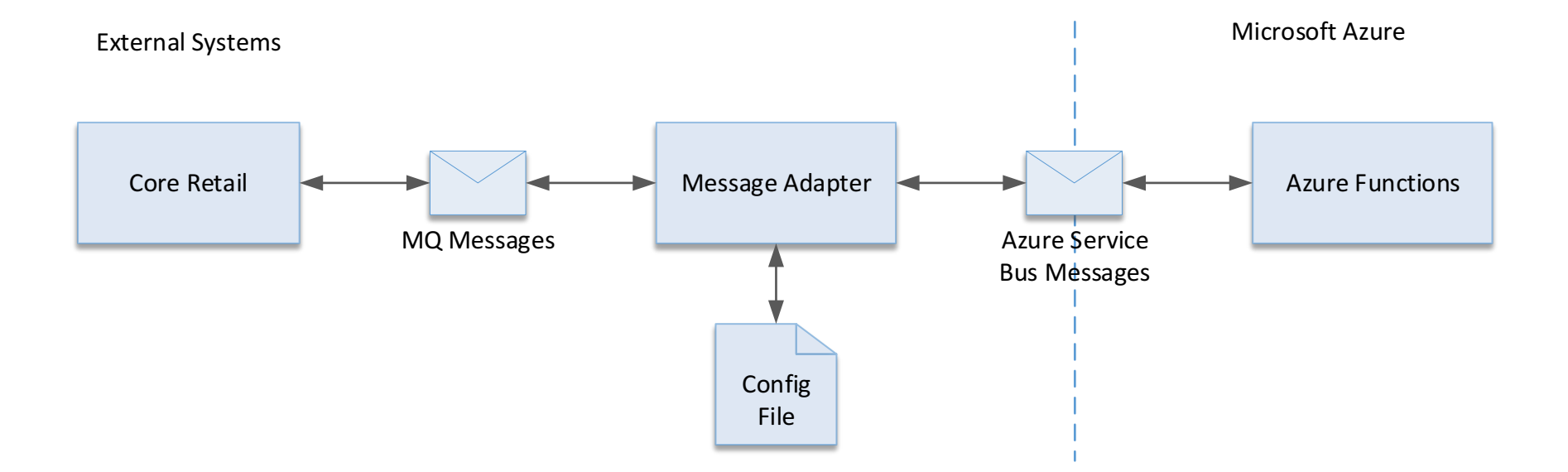

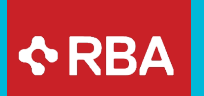

## SCALABILITY

### Handling the load

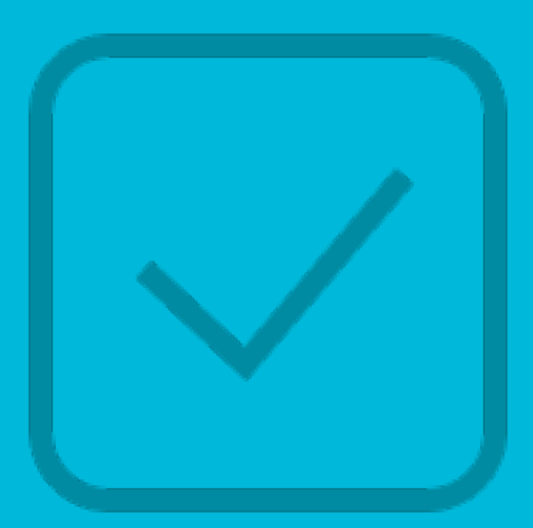

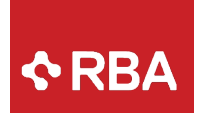

### Service Bus Scalability

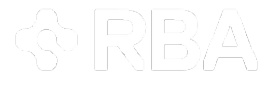

- Each function processes one message
- Need to handle thousands of messages arriving within seconds
- Weekly catalog refreshes send hundreds of thousands of messages in under an hour
- Treating functions as a microservice

## Function Scalability

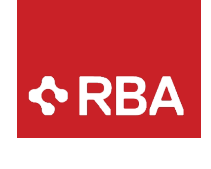

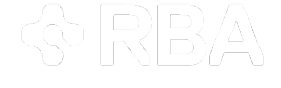

- Functions in a function app share resources
- Functions are inherently instance based
- Scalability requires shared resources
	- Database connections
	- HTTP connections
	- Azure storage connections

# **ARBA**

• Do not create a new client with every function invocation.

Static clients

- Do create a single, static client that every function invocation can use.
- Consider creating a single, static client in a shared helper class if different functions use the same service.

```
// Create a single, static HttpClient
private static HttpClient httpClient = new HttpClient();
public static async Task Run(string input)
   var response = await httpClient.GetAsync("https://example.com");
   // Rest of function
ł
```
# Dependency Injection

### 4일 4

**ARBA** 

public class HttpTrigger

```
private readonly IMyService service;
private readonly HttpClient _client;
public HttpTrigger(IMyService service, IHttpClientFactory httpClientFactory)
Ł
    _service = service;
    _client = httpClientFactory.CreateClient();
Y
[FunctionName("GetPosts")]
public async Task<IActionResult> Get(
    [HttpTrigger(AuthorizationLevel.Function, "get", Route = "posts")] HttpRequest req,
    ILogger log)
₹.
    log.LogInformation("C# HTTP trigger function processed a request.");
    var res = await _client.GetAsync("https://microsoft.com");
    await _service.AddResponse(res);
    return new OkResult();
₿
```
# **ARBA**

## Scalability Issues

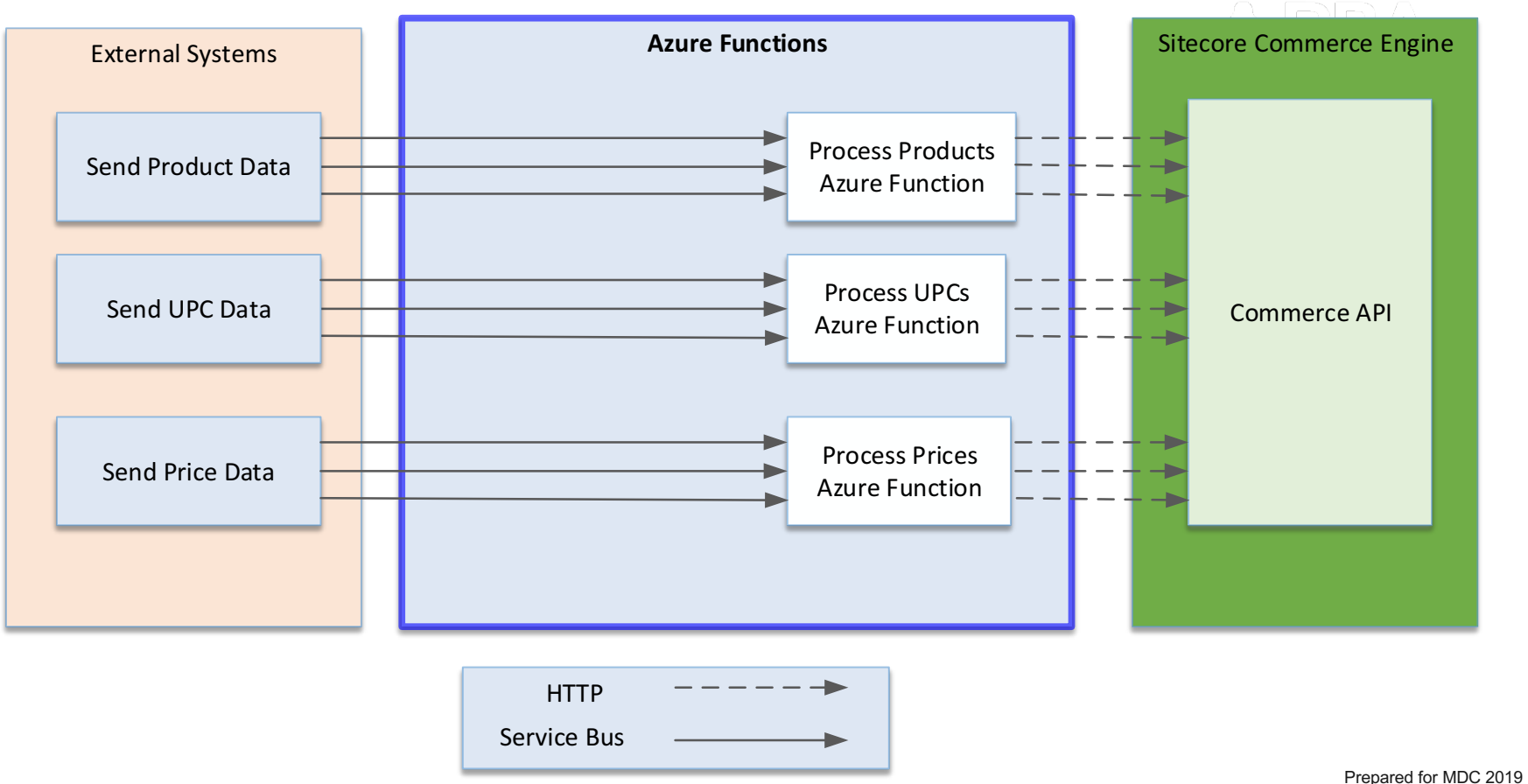

# Scalability Improved

# **ARBA**

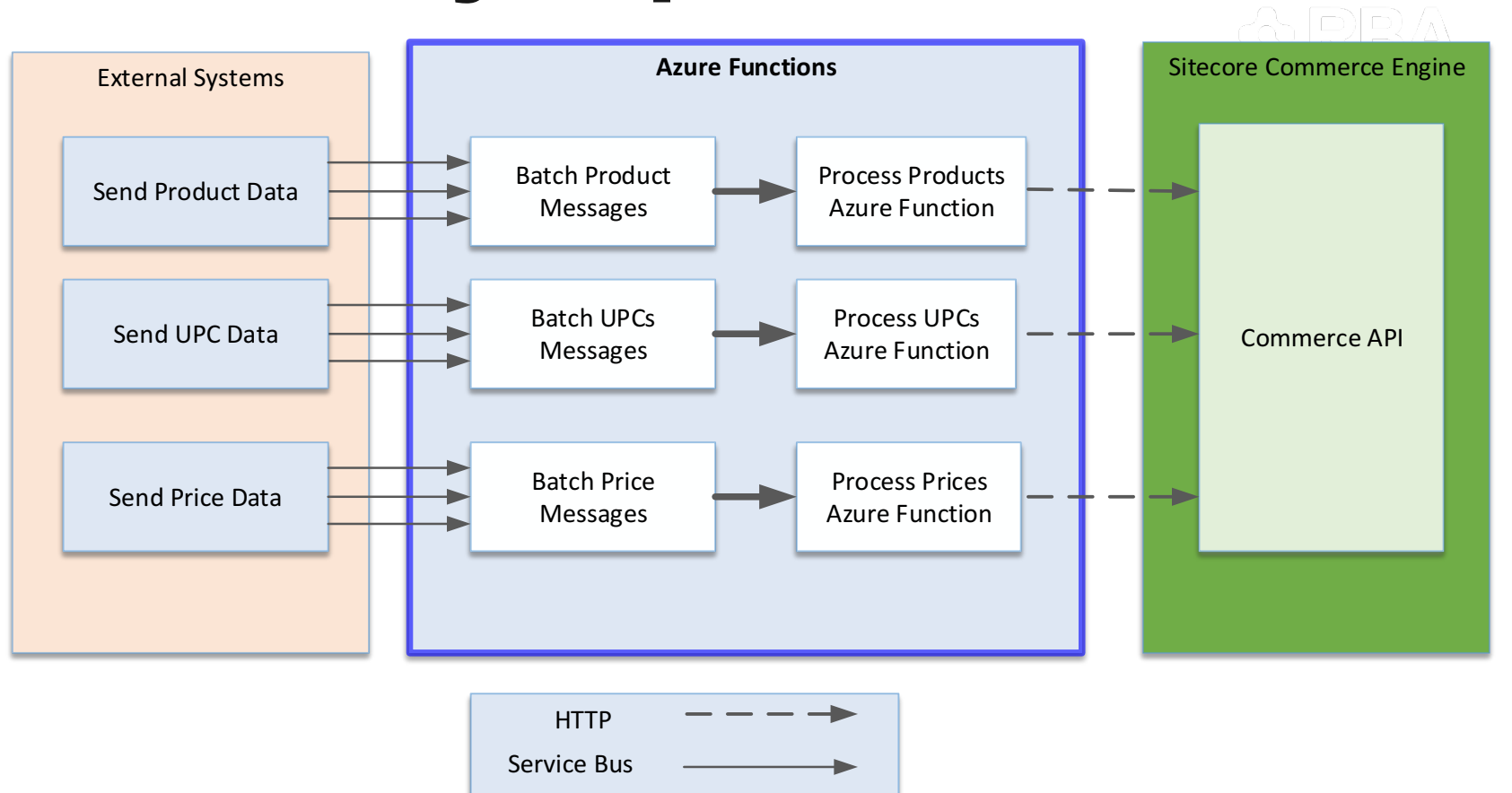

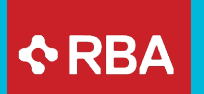

### DURABLE FUNCTIONS

### It's getting complicated

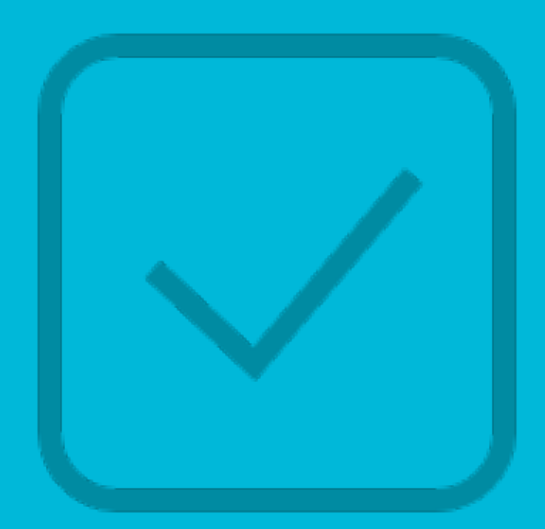

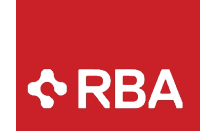

### Durable Functions

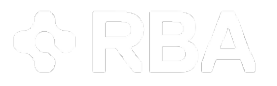

- Support stateful functions using an orchestrator
- Allows coordination between serverless applications
- The orchestrator manages state, checkpoints, and restarts for you.

## Fan Out / Fan In

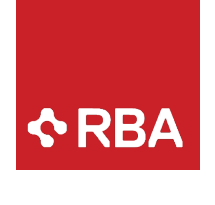

**& RBA** 

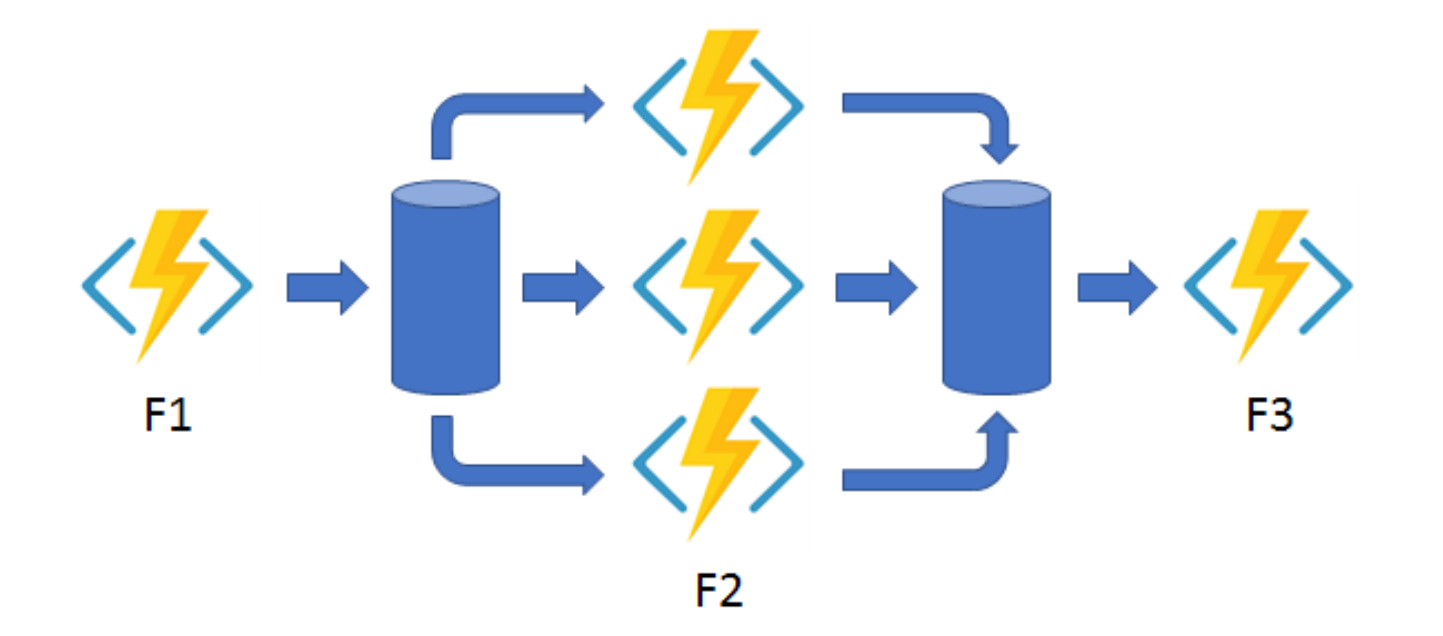

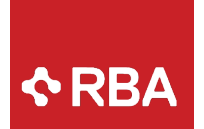

### Reporting Use Case

- Reporting database periodically built to support multiple activities
	- o External exports
	- o Product activation checks
	- o Product classification operations
- Activities are run on different schedules
	- o Every 30 minutes
	- o Once an hour
	- o Twice a day
	- o Once a day
- Needed to coordinate the refreshing of the reporting database with tolerance for stale data

《太太》

## Reporting Implementation

- Bundled Functions and orchestrator in a single Function App
- Orchestration fires every 10 minutes and kicks off other activities
- Each function determines if it needs to be executed and if it needs updated data

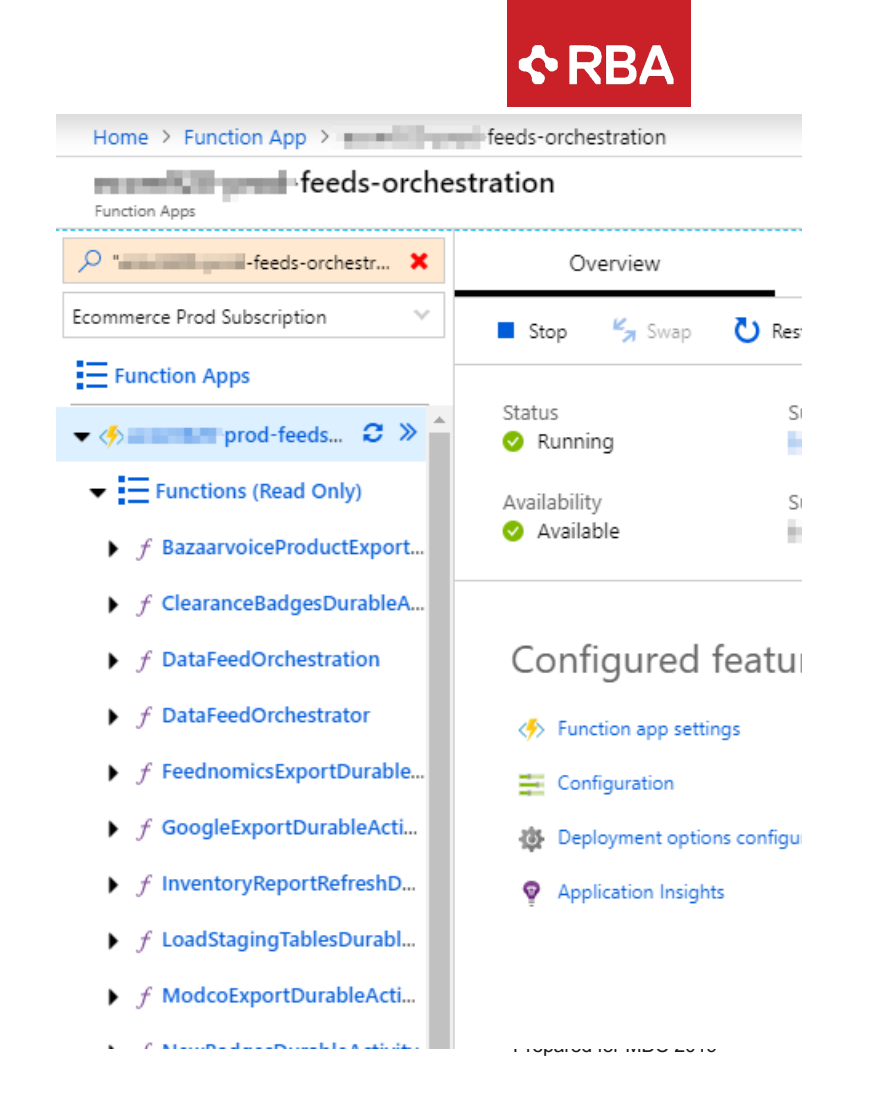

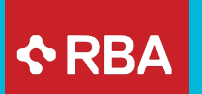

### DEPLOYMENT & CONFIGURATION

Putting things in their place

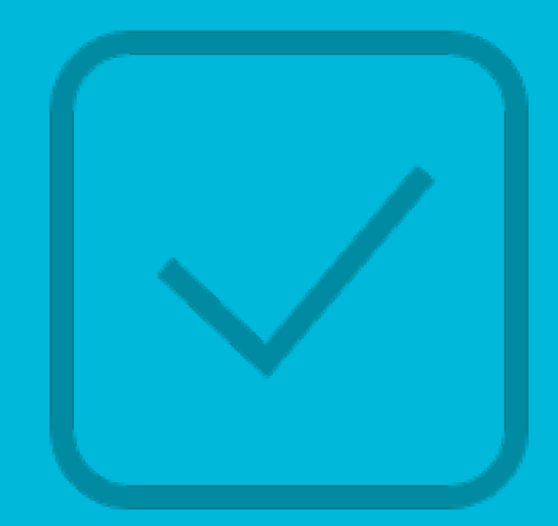

### Deployment and Configuration

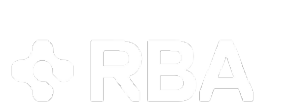

**ARBA** 

- Using Azure DevOps for Build and Release
- Using Git for source control
- All functions are housed in a single Integration VS solution

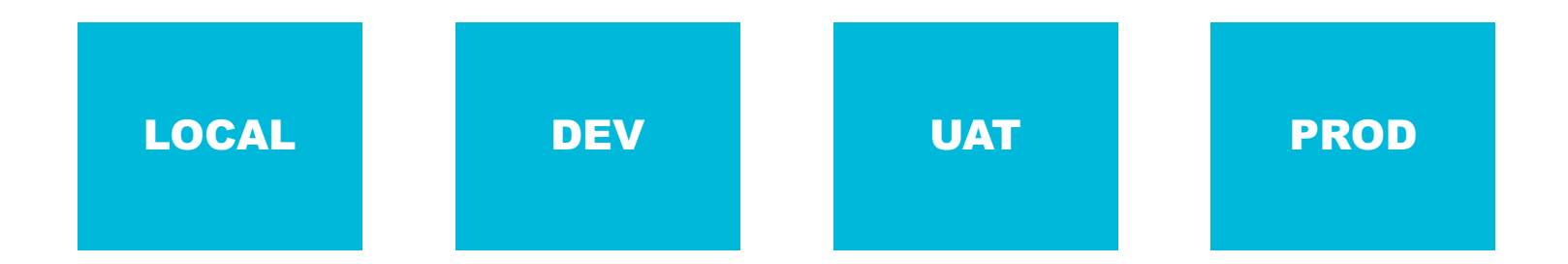

## $\triangle$ RBA

# Deployment –<br>Initial Approach

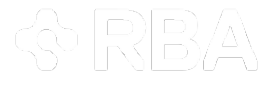

- Single build for the whole VS Integration solution
- Release had a step per function
	- o Eventually 20+ steps
- Issues identified:
	- o Required replicating the build per environment
	- o Each time a new function was developed, it had to be added to the build in each environment
		- It was a lot to keep up with
	- o Hard to track status of release as functions soon number more than 20

# Deployment –<br>Refined Approach

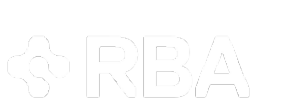

 $\bigtriangleup$ RBA

- Every function has its own build and release
- Tokenized replacement per environment in release
- Creation of ARM templates are part of development process
- Allows devs to update app settings via PR/code check in
- Functions deploy very fast

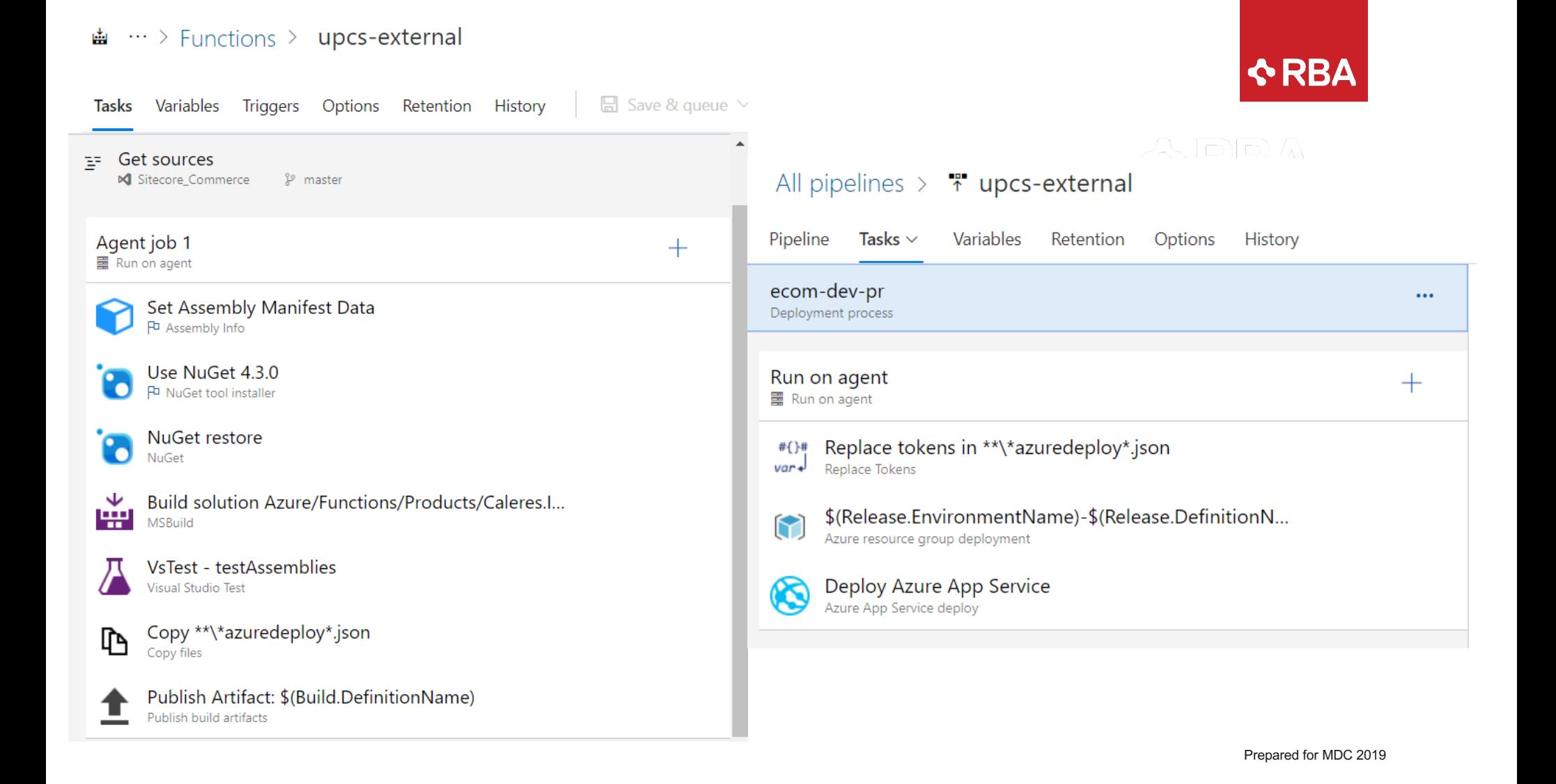

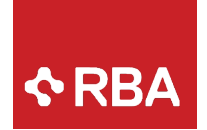

## Configuration

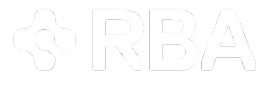

- Each function has a variety of configuration parameters
	- o Trigger settings
	- o Database connections
	- o Service Bus connection strings
	- o Service Bus Queue names
	- o Certificates thumbprints
- Many of the parameters vary per environment
- Often need to store arrays of settings per store
- Considerable volume of settings to manage

## Configuration Initial Approach

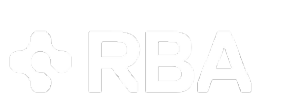

 $\triangle$ RBA

- Stored parameters in Azure App Settings
- Awkward to manage
- No good way to handle nested/arrays of settings
- Could not be easily checked into source control
- Required coordination between developers and DevOps
- Multiple environments required different settings

# **Configuration –<br>Revised Approach**

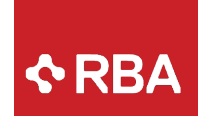

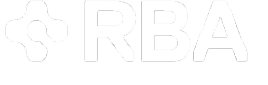

- Use ARM templates for trigger settings
- Store settings in a centralized file
	- JSON format supports complex settings
	- File is copied to every function in the deployment
	- Environment based settings are transformed between environments
- Easier to manage
- Good balance between source control access and configurability

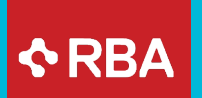

## Tools

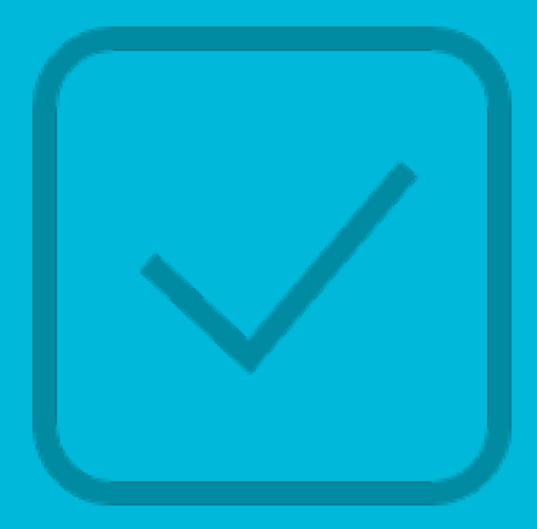

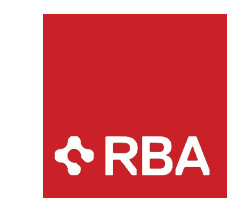

## Service Bus Explorer

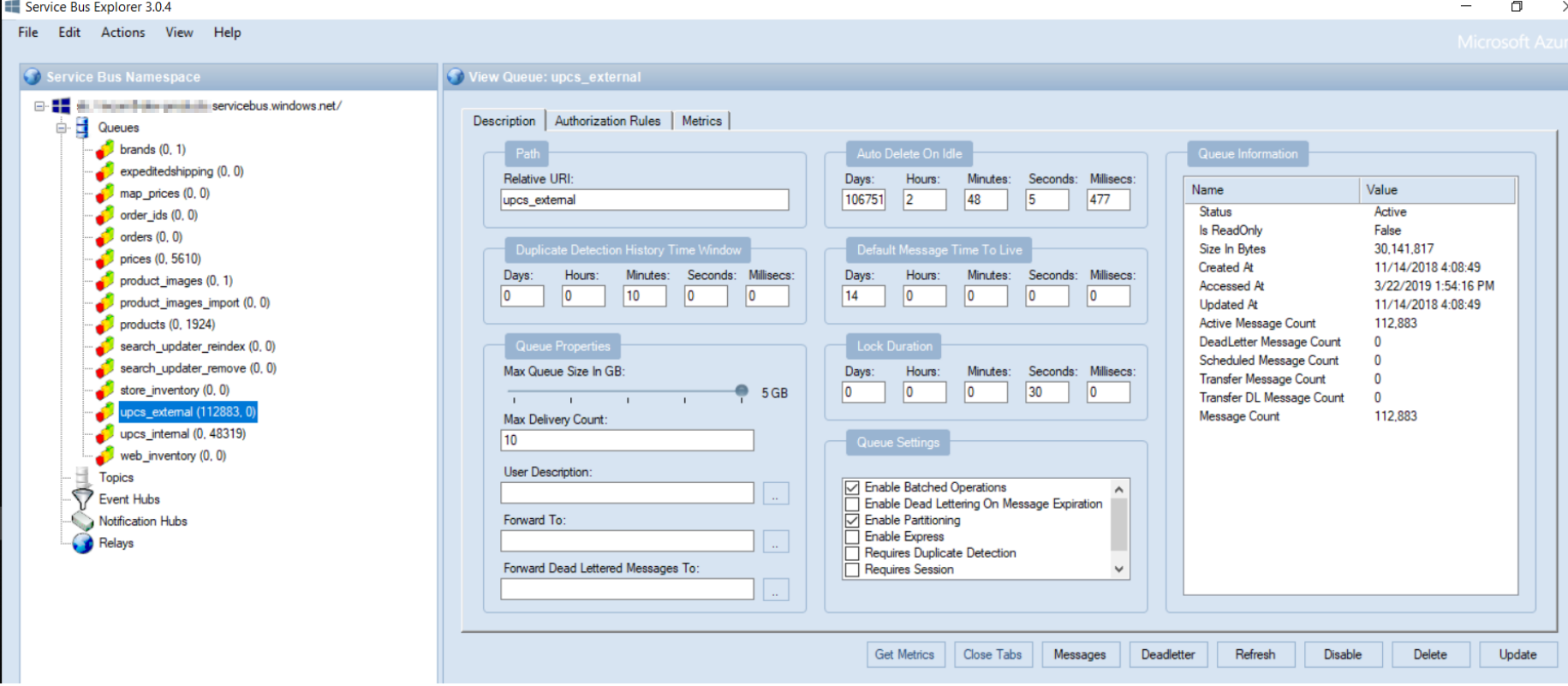

## Service Bus Explorer

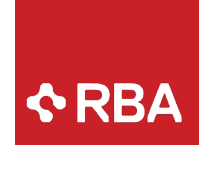

### 《 RBA

• Available at https://github.com/paolosalvatori/ServiceBusExplorer

### Tip:

• Edit the ServiceBusExplorer.vshost.exe.config and add your connection string to the <serviceBusNamespaces> nodes

### Microsoft Azure Storage Explorer

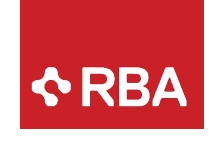

 $\sim$ 

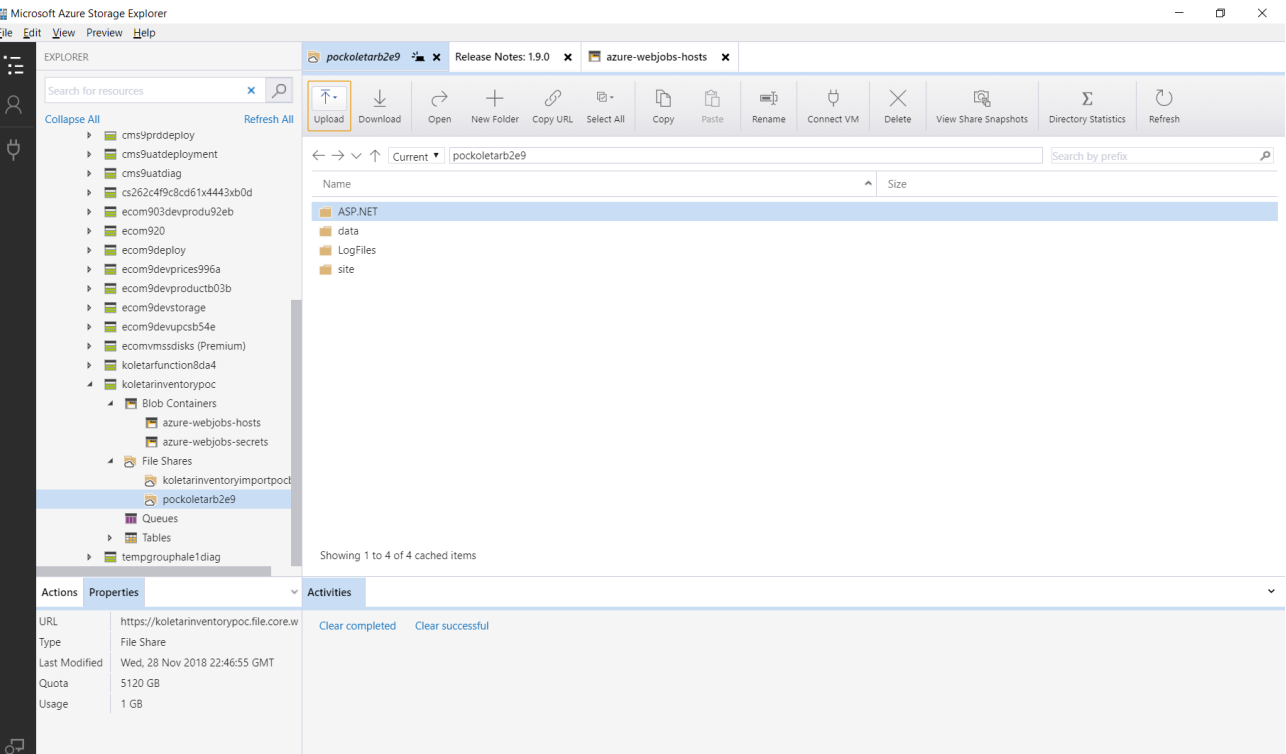

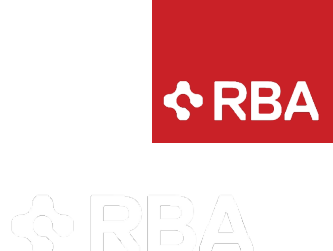

### Microsoft Azure Storage Explorer

- Uses your Azure accounts
- Available at https://azure.microsoft.com/en-us/features/storage-explorer/

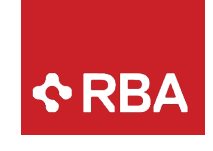

### Build Azure Functions to be scalable

《中国公

Microsoft Guidance

- https://docs.microsoft.com/en-us/azure/azure-functions/functions-dotnetdependency-injection
- https://docs.microsoft.com/en-gb/azure/azure-functions/manageconnections

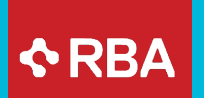

## TAKEWAYS

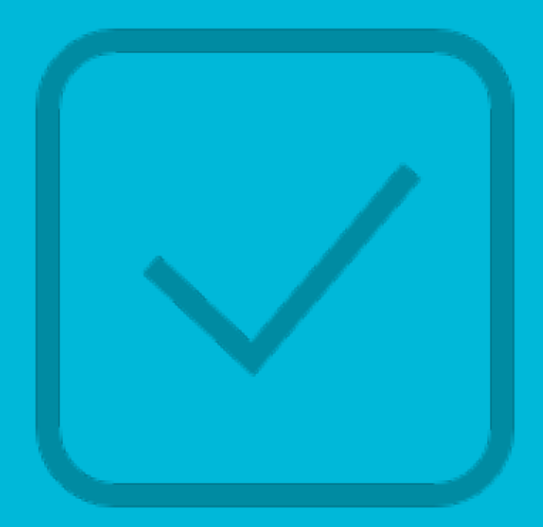

In preparing for battle I have always found that plans are useless, but planning is indispensable.

Dwight D. Eisenhower

## Lessons Learned

- Plan your approach, know your choices, but be flexible
- Know your trigger options and make sure your choices support how you plan to scale
- Functions scale rapidly, but you still need to consider being chunky over chatty to achieve scalability
- Durable functions support complex processing, but should be approached carefully as they are tricky to develop and debug
- Deploy Function Apps individually. Atomic DevOps processes are easier to manage.
- Configuration parameters can grow rapidly. Centralize what you can with plans to transform per environment.
- Determine your approach to monitoring the functions

 $\triangle$ RBA

<& RBA

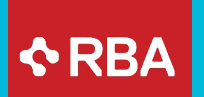

## QUESTIONS

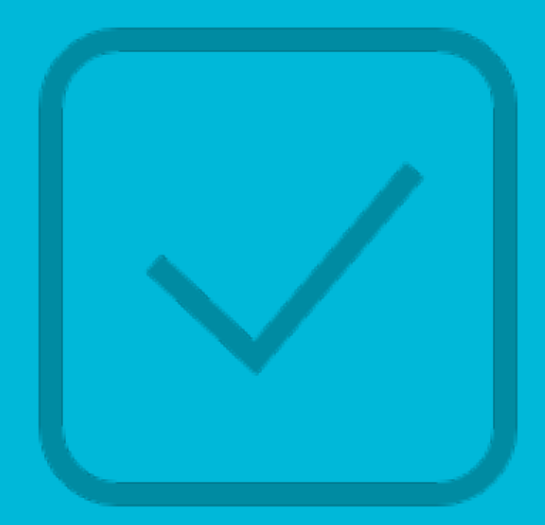

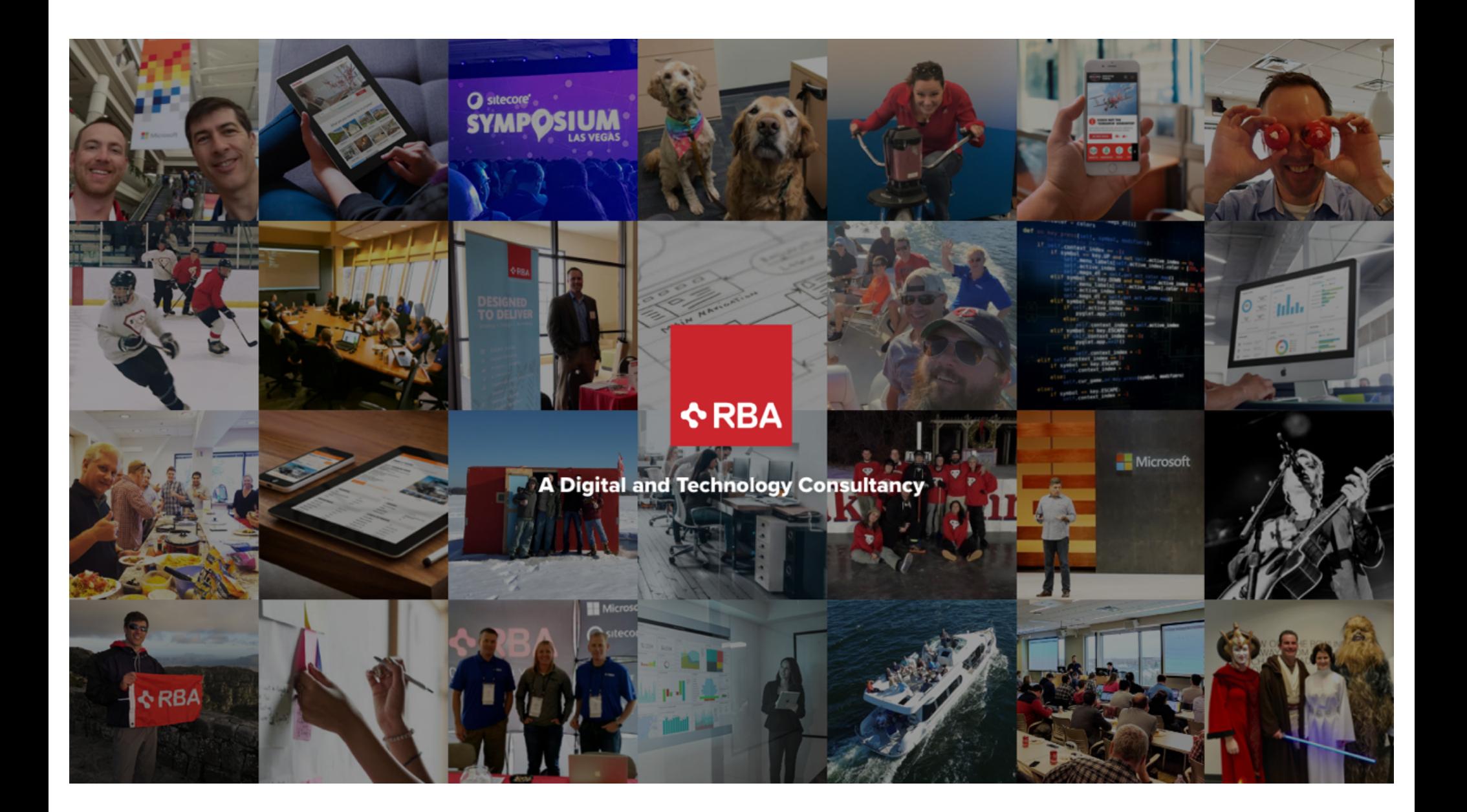